# **Solving ODEs in Matlab**

BP205 M.Tremont 1.30.2009

#### **- Outline -**

- **I. Defining an ODE function in an M-file**
- **II. Solving first-order ODEs**
- **III. Solving systems of first-order ODEs**
- **IV. Solving higher order ODEs**

#### **What are we doing when Numerical methods are used to solve initial value numerically solving ODE's? problems where it is difficult to obtain exact solutions**

- An **ODE** is an equation that contains one independent variable (e.g. time) and one or more derivatives with respect to that independent variable.
- In the time domain, ODEs are **initial-value problems**, so all the conditions are specified at the initial time  $t = 0$ .

$$
\frac{dy}{dt} = \frac{t}{y} \qquad y(0) = 1
$$

$$
y(t) = \sqrt{t^2 + 1}
$$

• Matlab has several different functions (built-ins) for the numerical solution of ODEs. These solvers can be used with the following syntax: ! .<br>...

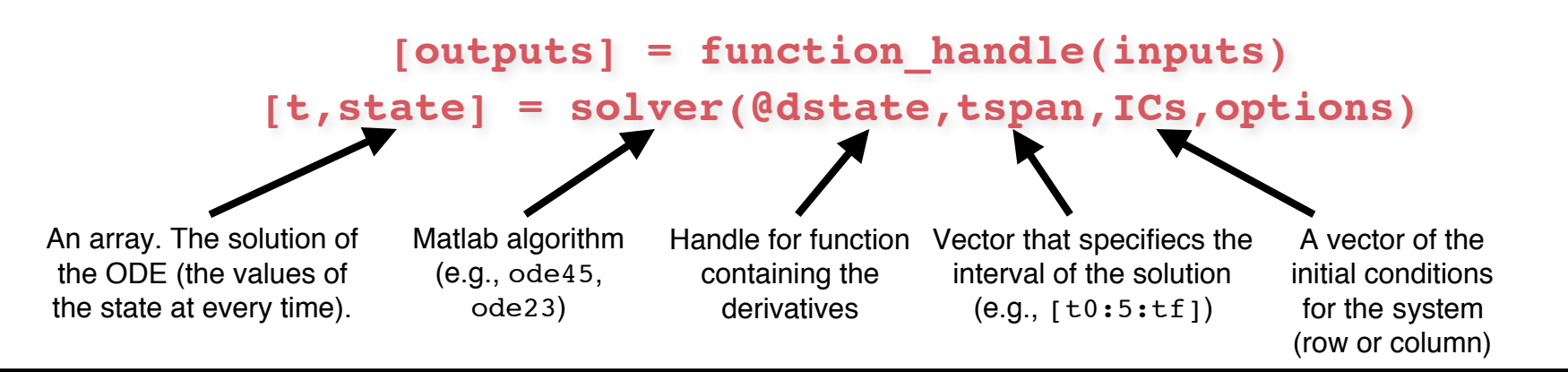

## **What are we doing when numerically solving ODE's?**

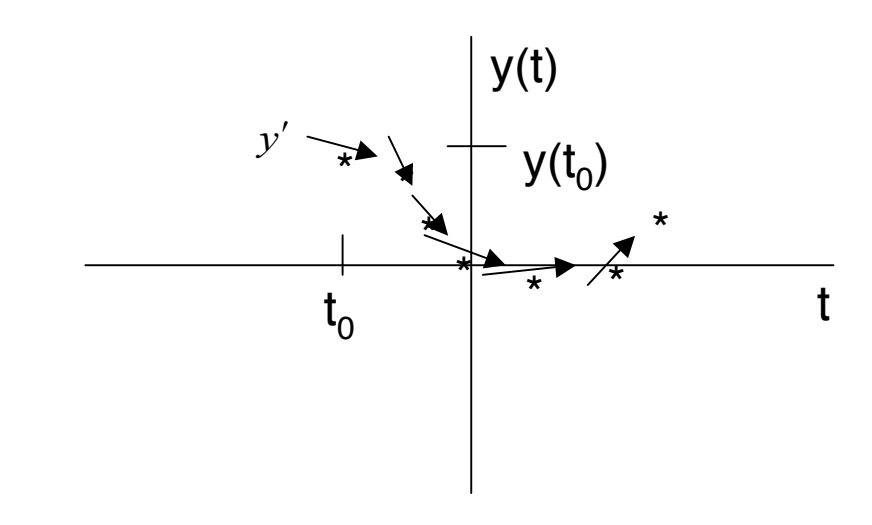

We know  $t_0$  and  $y(t_0)$ and we know the slope of  $y(t)$ ,  $dy/dt = f(t, y)$ .

We don't know  $y(t)$  for any values of t other than  $t<sub>o</sub>$ .

#### **Integrators compute nearby value of y(t) using what we already know and repeat.**

Higher order numerical methods reduce error at the cost of speed:

- **Euler's Method** 1st order expansion
- **Midpoint method** 2nd order expansion
	- **Runge-Kutta** 4th order expansion

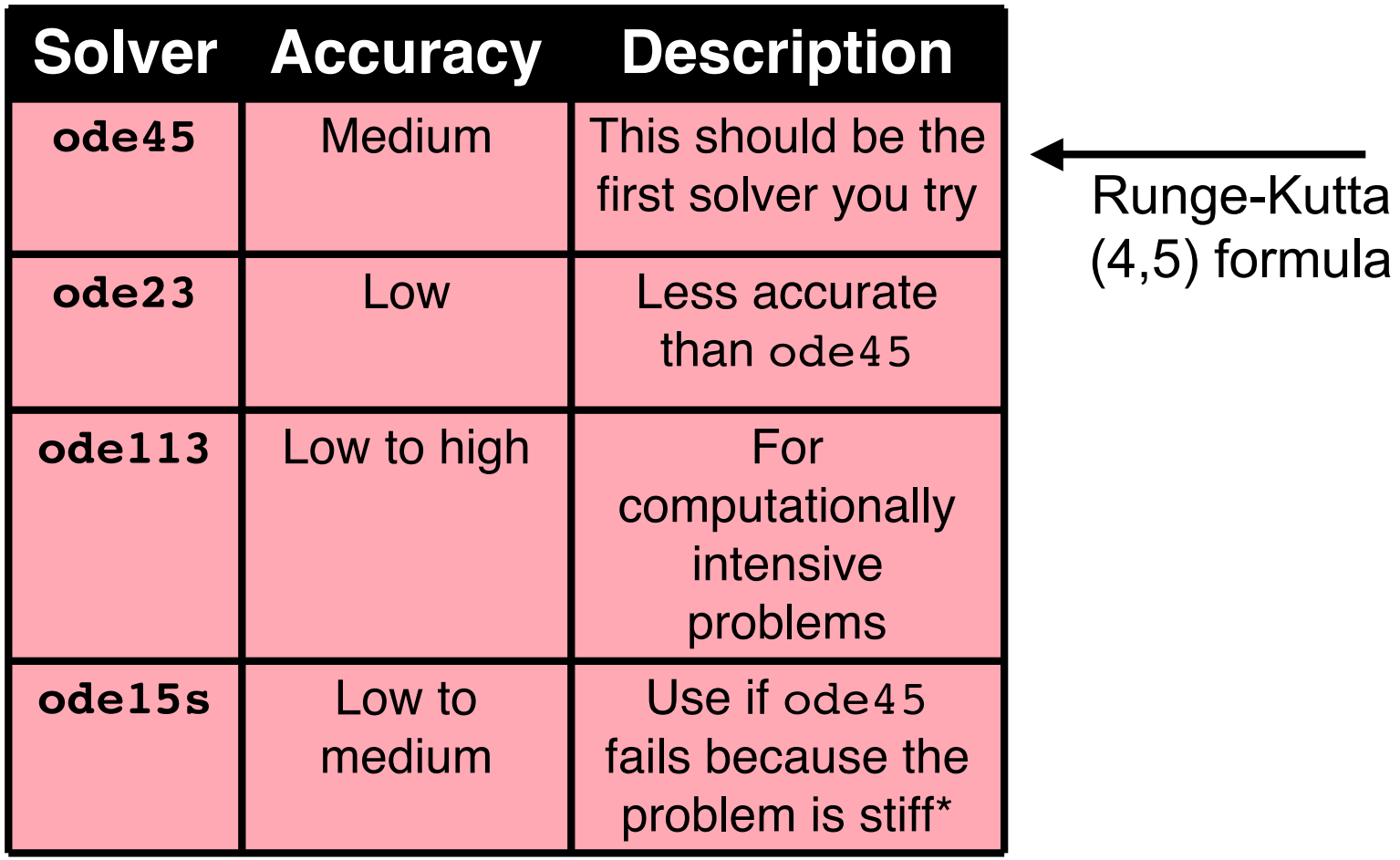

\*No precise definition of stiffness, but the main idea is that the equation includes some terms that can lead to rapid variation in the solution.

## **Defining an ODE function in an M-file**

**[t,state] = ode45(@dstate,tspan,ICs,options)**

- **1. Define tspan, ICs and options in one file (e.g. call\_dstate.m), which sets up ode45**
- **2. Define your constants and derivatives in another file (e.g. dstate.m) or as a function dstate within the call file**
- **3. Run call\_dstate.m**
- **4. Analyze the results as a plot of state vs. t**

#### **II. Solving first-order ODEs**

**Example:** 
$$
\frac{dy}{dt} = y'(t) = \alpha y(t) - \gamma y(t)^2
$$

$$
y(0) = 10
$$

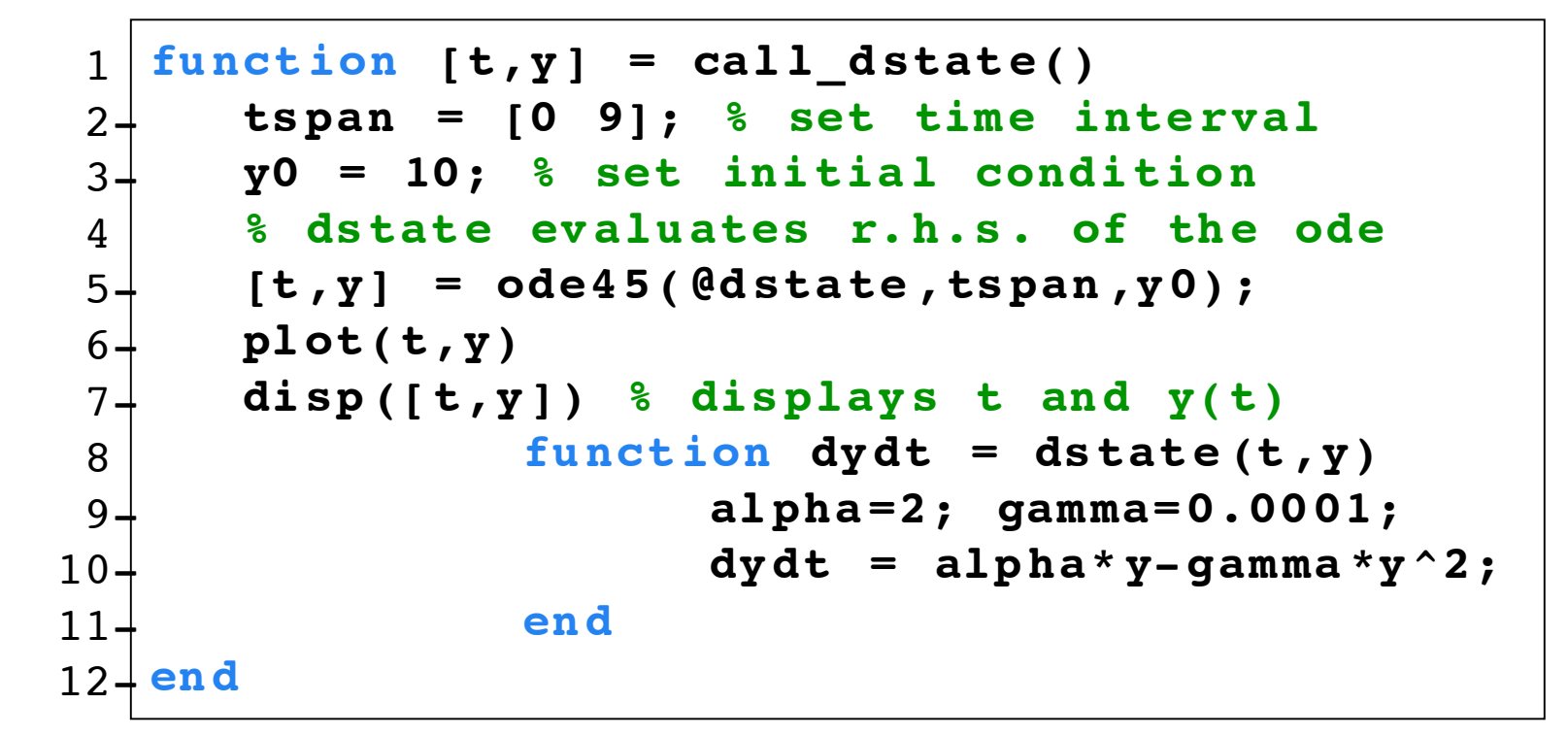

Save as call dstate.m in some directory, and cd to that directory in the matlab GUI

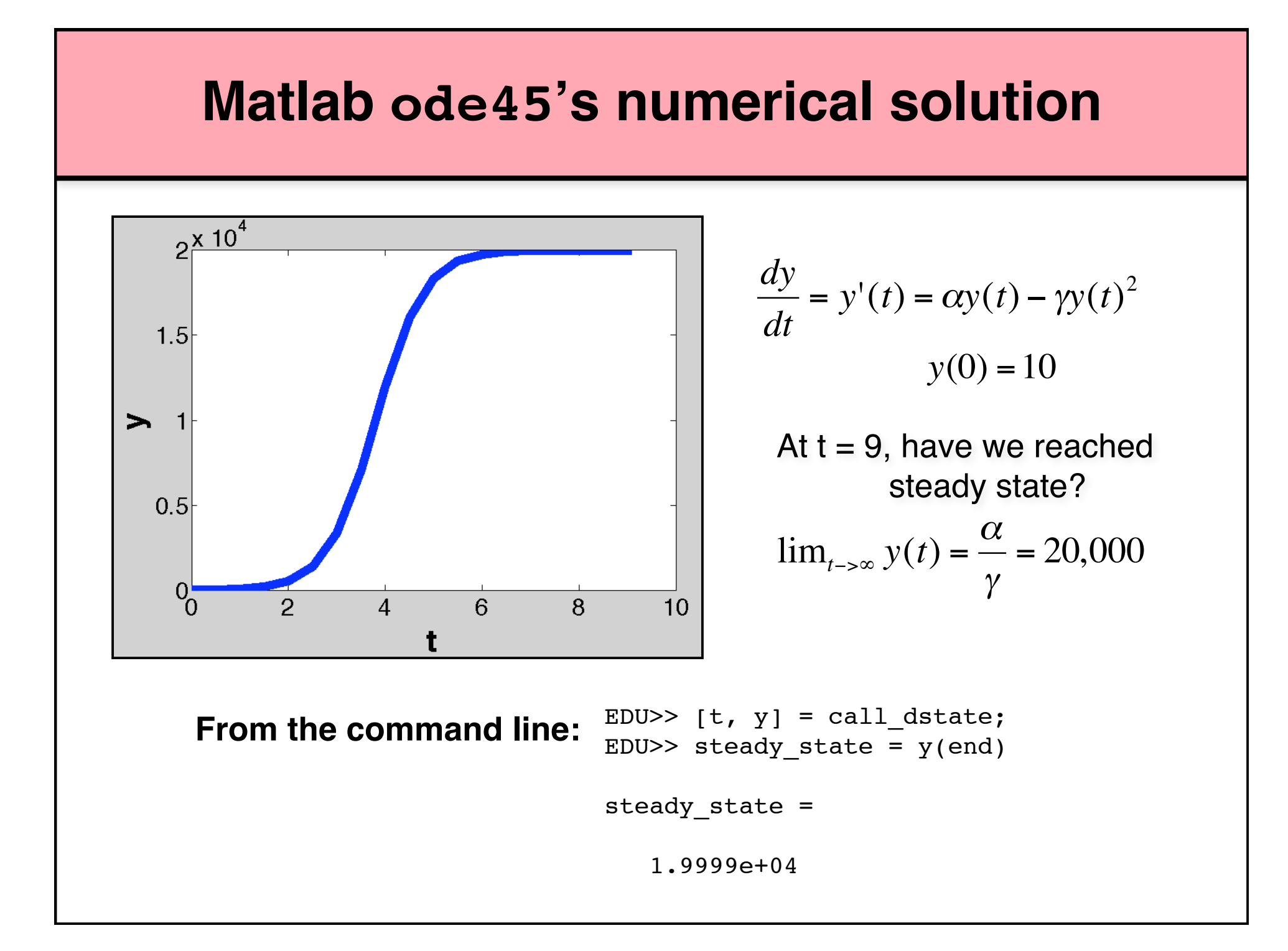

#### **III. Solving systems of first-order ODEs**

**van der Pol equations in relaxation oscillation:**

$$
\frac{dy_1}{dt} = y_2
$$
  

$$
\frac{dy_2}{dt} = 1000(1 - y_1^2)y_2 - y_1
$$
  

$$
y_2(0) = 1
$$

- This is a **system of ODEs** because we have more than one derivative with respect to our independent variable, time.
- This is a **stiff system** because the limit cycle has portions where the solution components change slowly alternating with regions of very sharp change - so we will need ode15s.
- This is a example from **mathworks**, a great resource @ mathworks.com or the software manual.
- This time we'll create separate files for the call function (call  $\cos c \cdot m$ ) and the ode function (osc.m)

#### **III. Solving systems of first-order ODEs** nate the eyetom, ereate a ran<br>preallocate space in a column  $dy_1$ *dt*  $= y_2$  $dy_2$ *dt*  $=1000(1 - y_1^2)y_2 - y_1$  $y_1(0) = 0$  $y_2(0) = 1$ **van der Pol equations in relaxation oscillation:** To simulate this system, create a function osc containing the equations. Method 1: preallocate space in a column vector, and fill with derivative functions function dydt =  $osc(t, y)$  $dydt = zeros(2,1);$  % this creates an empty column %vector that you can fill with your two derivatives:  $dydt(1) = y(2)$ ; dydt(2) =  $1000*(1 - y(1)^2)*y(2) - y(1);$  $8In$  this case,  $y(1)$  is  $y1$  and  $y(2)$  is  $y2$ , and  $dydt(1)$  %is dy1/dt and dydt(2) is dy2/dt. 8<sup>+</sup>end 1 2- 3 4- 5- 6 7

Save as  $osc.m$  in the same directory as before.

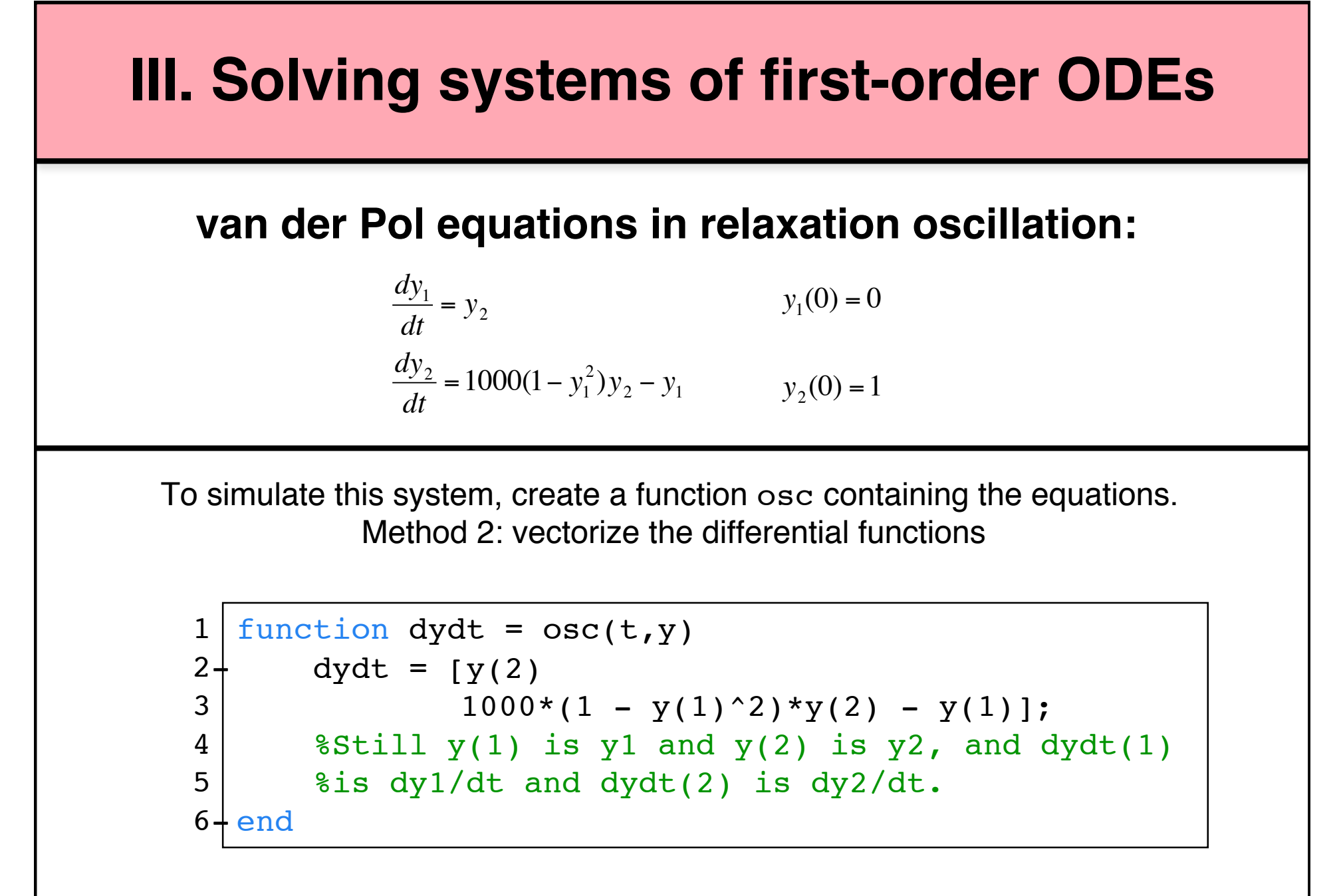

Save as  $osc.m$  in the same directory as before.

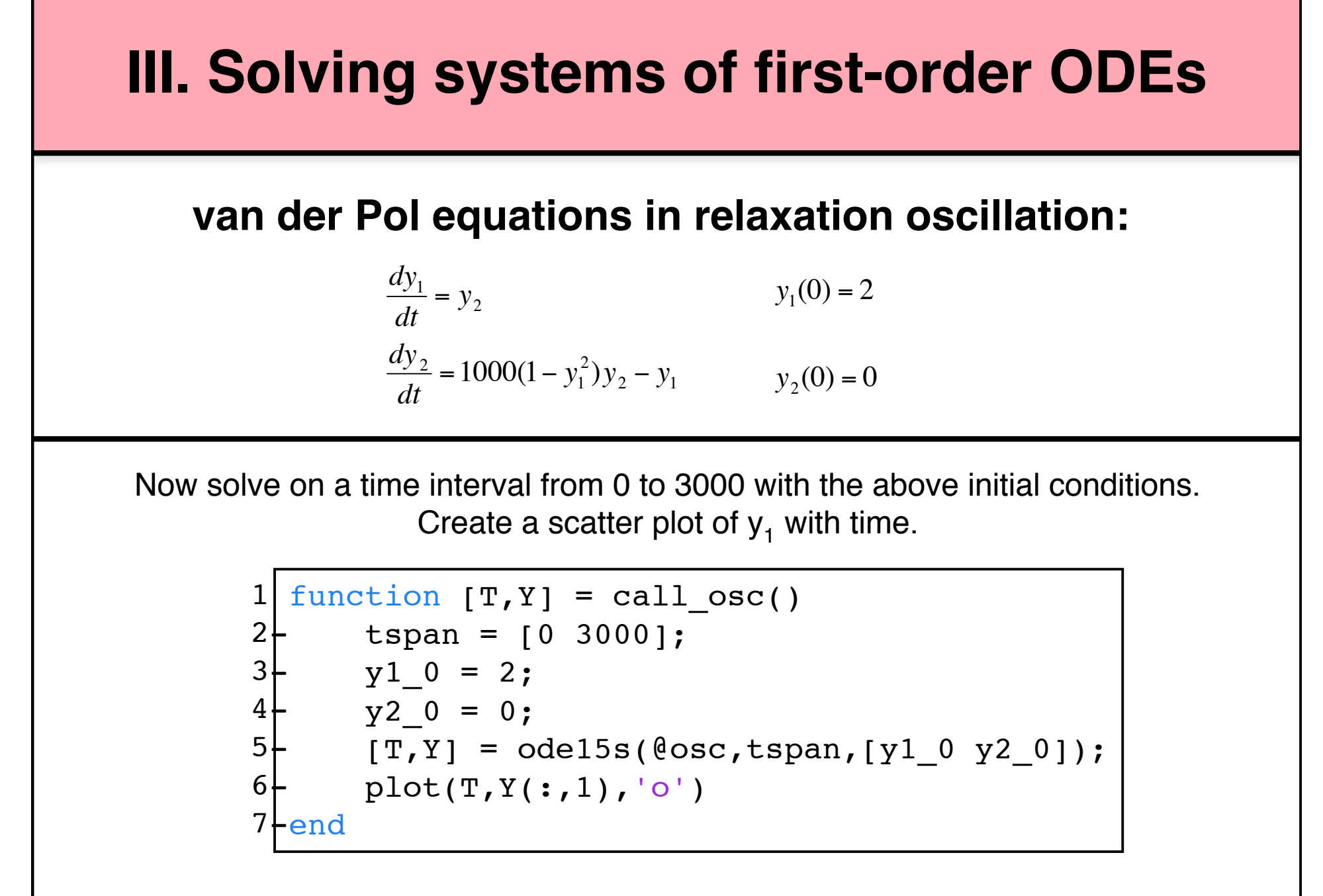

Save as call osc.m in the same directory as before.

#### **Plot of numerical solution**

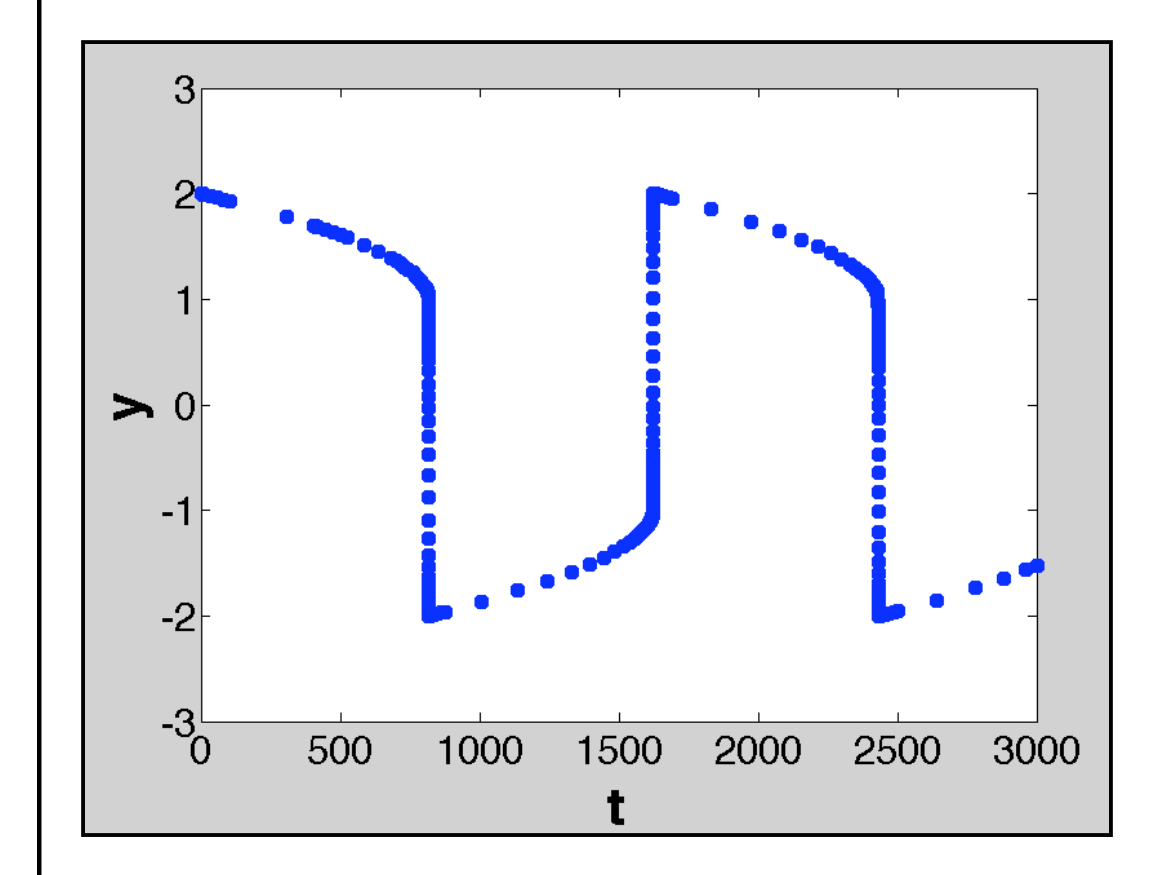

**van der Pol equations in relaxation oscillation:**

$$
\frac{dy_1}{dt} = y_2
$$
  

$$
\frac{dy_2}{dt} = 1000(1 - y_1^2)y_2 - y_1
$$

 $y_1(0) = 2$ 

 $y_2(0) = 0$ 

## **IV. Solving higher order ODEs**

#### **Simple pendulum:**

$$
ML\frac{d^2\theta}{dt^2} = -MG\sin\theta
$$

$$
\frac{d^2\theta}{dt^2} = -\frac{G}{L}\sin\theta
$$

- **Second order non-linear ODE**
- **Convert the 2nd order ODE to standard form:**

$$
z_1 = \theta, \quad z_2 = d\theta/dt
$$

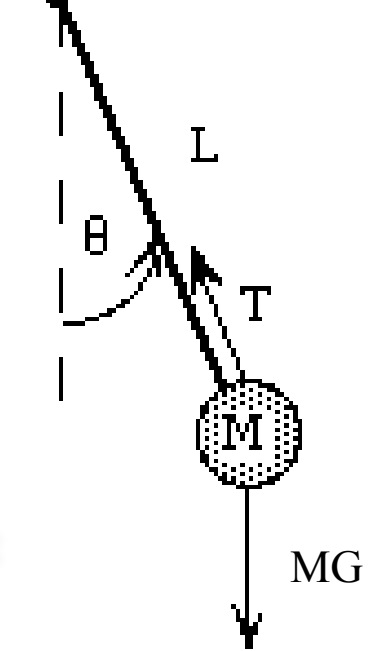

#### **Non-linear pendulum function file**

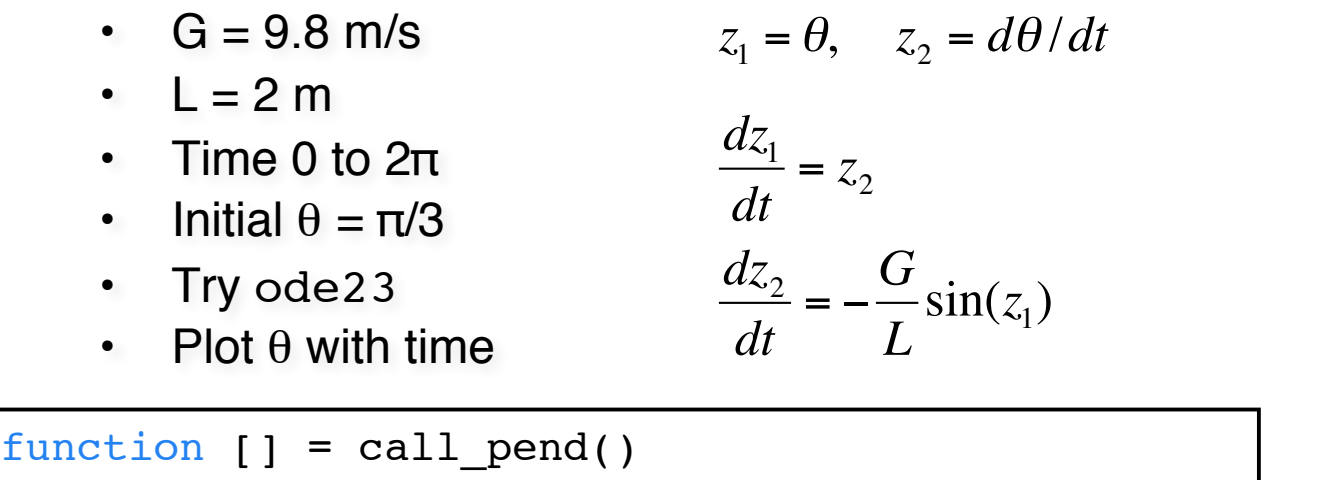

```
z0=[pi/3,0]; % set initial conditions
       tspan=[0 2*pi]; % set time interval
       [t, z] = ode23(\thetapend,tspan,z0);
       plot(t, z(:,1))6 \mid function dzdt = pend(t,z)
       G=9.8; L=2; % set constants
      z1 = z(1); % get z1z2=z(2); % get z2dzdt = [z2; -G/L*sin(z1);];
11<del>.</del> end
12<sup>+</sup> end
 1
2-
3-
4-
5-
 7-
8-
9+10+
```
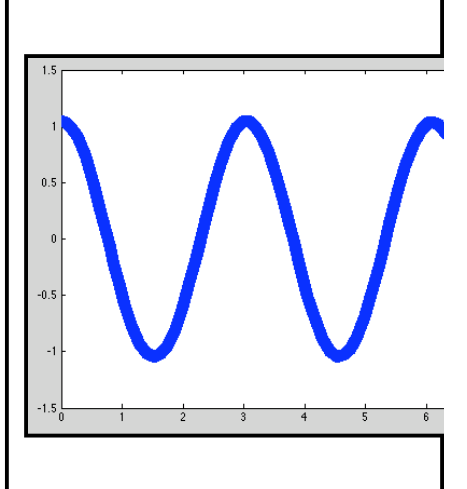

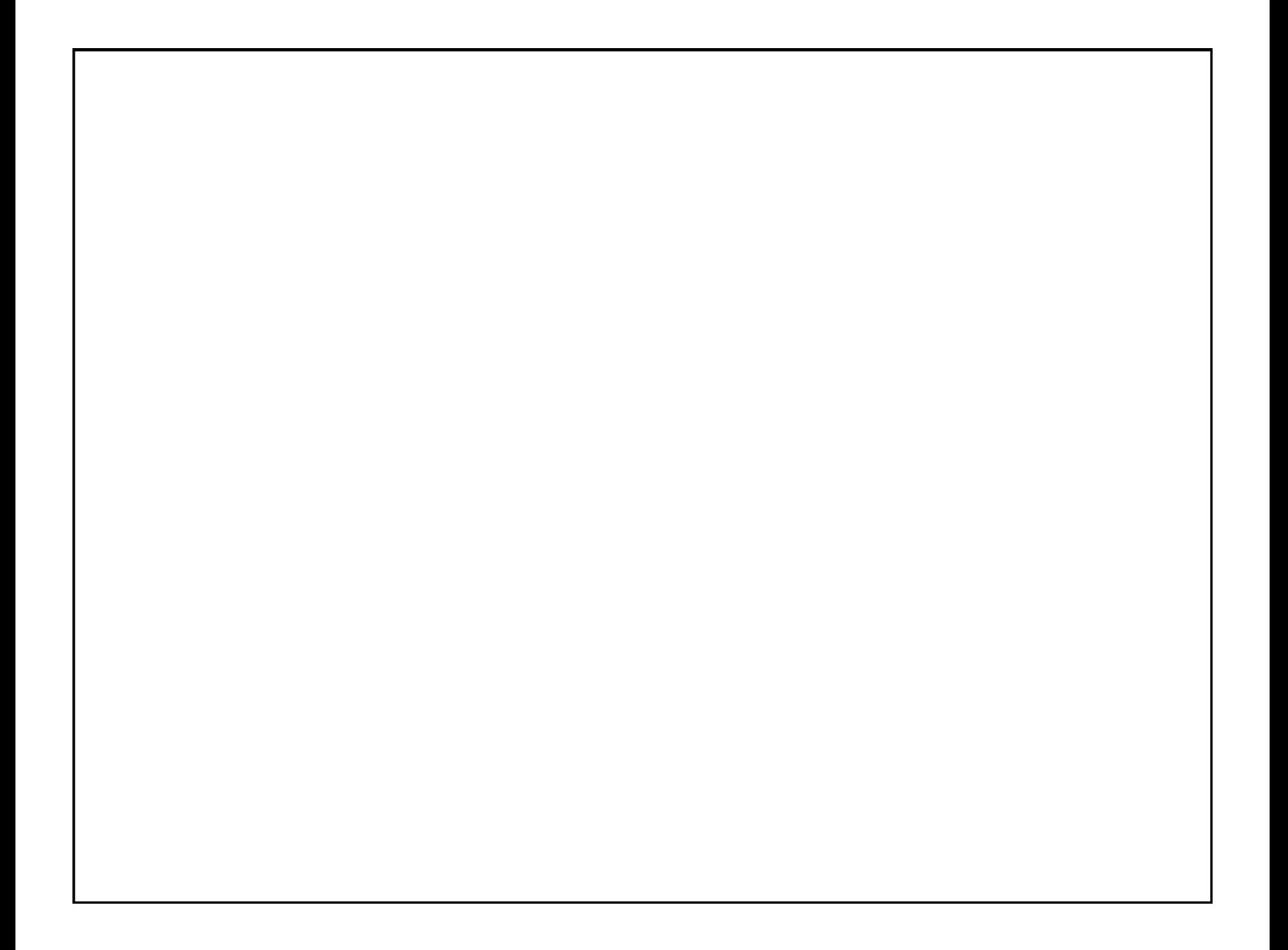